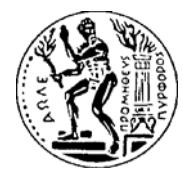

ΕΘΝΙΚΟ ΜΕΤΣΟΒΙΟ ΠΟΛΥΤΕΧΝΕΙΟ ΣΧΟΛΗ ΧΗΜΙΚΩΝ ΜΗΧΑΝΙΚΩΝ ΥΠΟΛΟΓΙΣΤΙΚΟ ΚΕΝΤΡΟ

# Προγραμματισμός και Χρήση Ηλεκτρονικών Υπολογιστών - Βασικά Εργαλεία Λογισμικού

# Μάθημα 3<sup>ο</sup>

Λογικοί τελεστές, προτεραιότητα λογικών τελεστών Μαθηματικές συναρτήσεις Εισαγωγή δεδομένων (εντολή input) Εξαγωγή δεδομένων (disp/fprintf)

## Τελεστές σύγκρισης (relational operators)

Χρησιμοποιούνται για να συγκρίνουμε δυο τιμές

Το αποτέλεσμα της σύγκρισης μπορεί να είναι true (1) ή false (0)

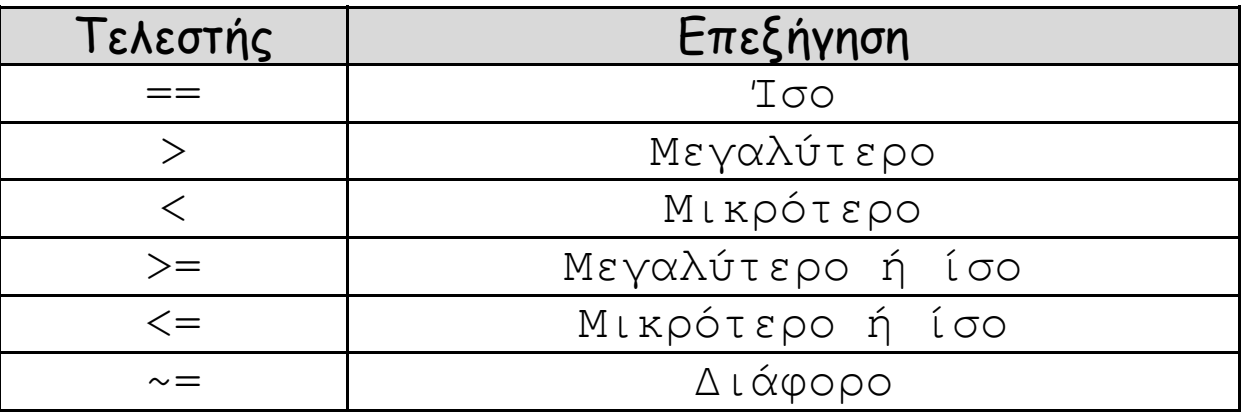

 $>> 5 == 6$ 

ans  $=$ 

>> 5<6

1

ans  $=$ 

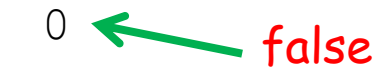

true

Ελέγξτε τον τύπο (class) της μεταβλητής ans με την εντολή whos

### Διαφορά μεταξύ του τελεστή **<sup>=</sup>**και του τελεστή **==**

```
Ο τελεστής =είναι τελεστής εκχώρησης (assignment)
```
**Αλλάζει** την τιμή της μεταβλητής που βρίσκεται στο αριστερό άκρο του με αυτή που βρίσκεται στο δεξιό.

```
\gg x=5+2*3x =11
```

```
Ο τελεστής == είναι τελεστής σύγκρισης (relational)
Συγκρίνει ως προς την ισότητα τις τιμές που βρίσκονται στα άκρα του.
Το αποτέλεσμα της σύγκρισης μπορεί να είναι true (1) ή false (0)
>> x=1x =1\gg x == 5 + 2 \times 3ans =0
```
Λογικοί τελεστές (logical operators)

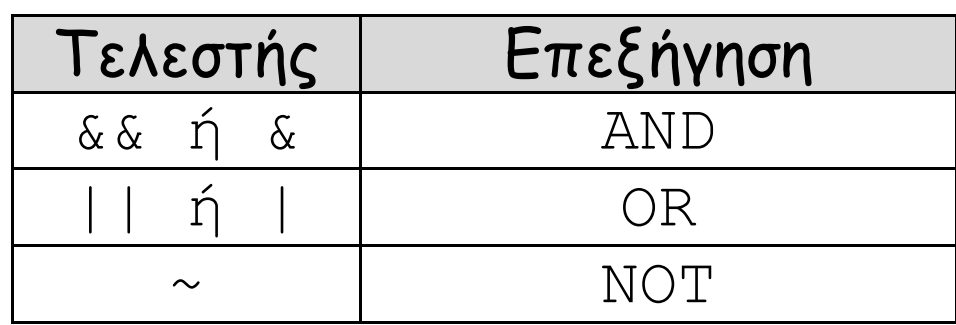

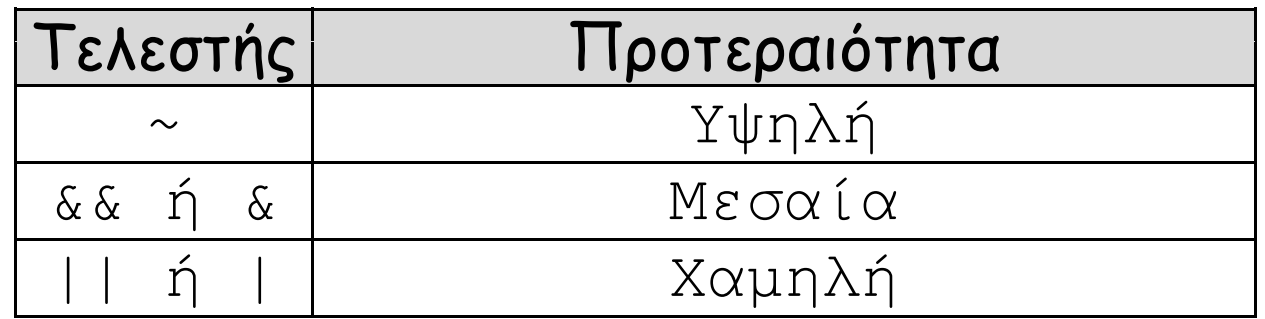

>> 5<6 && 7<2ans  $=$ 0>> 5<6 || 7<2 ans  $=$ 1

# Boolean Algebra (AND, OR, NOT)

#### true (1) false (0)

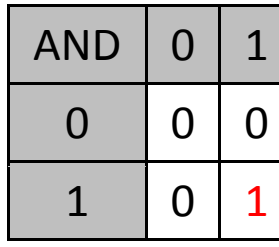

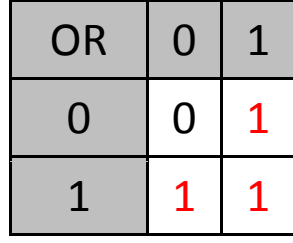

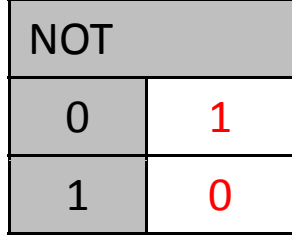

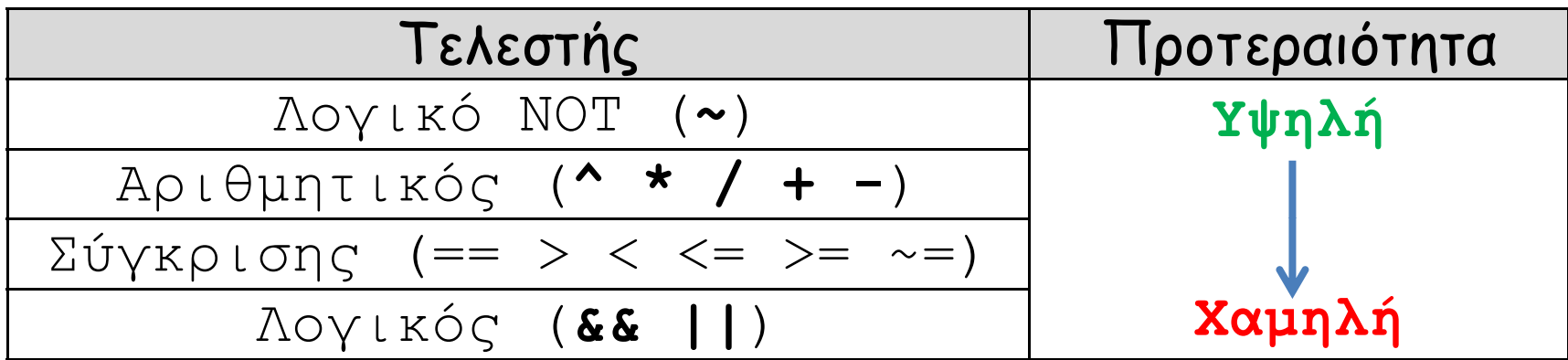

>> 5>10-9

ans =

1

# Χρήσιμες μαθηματικές συναρτήσεις

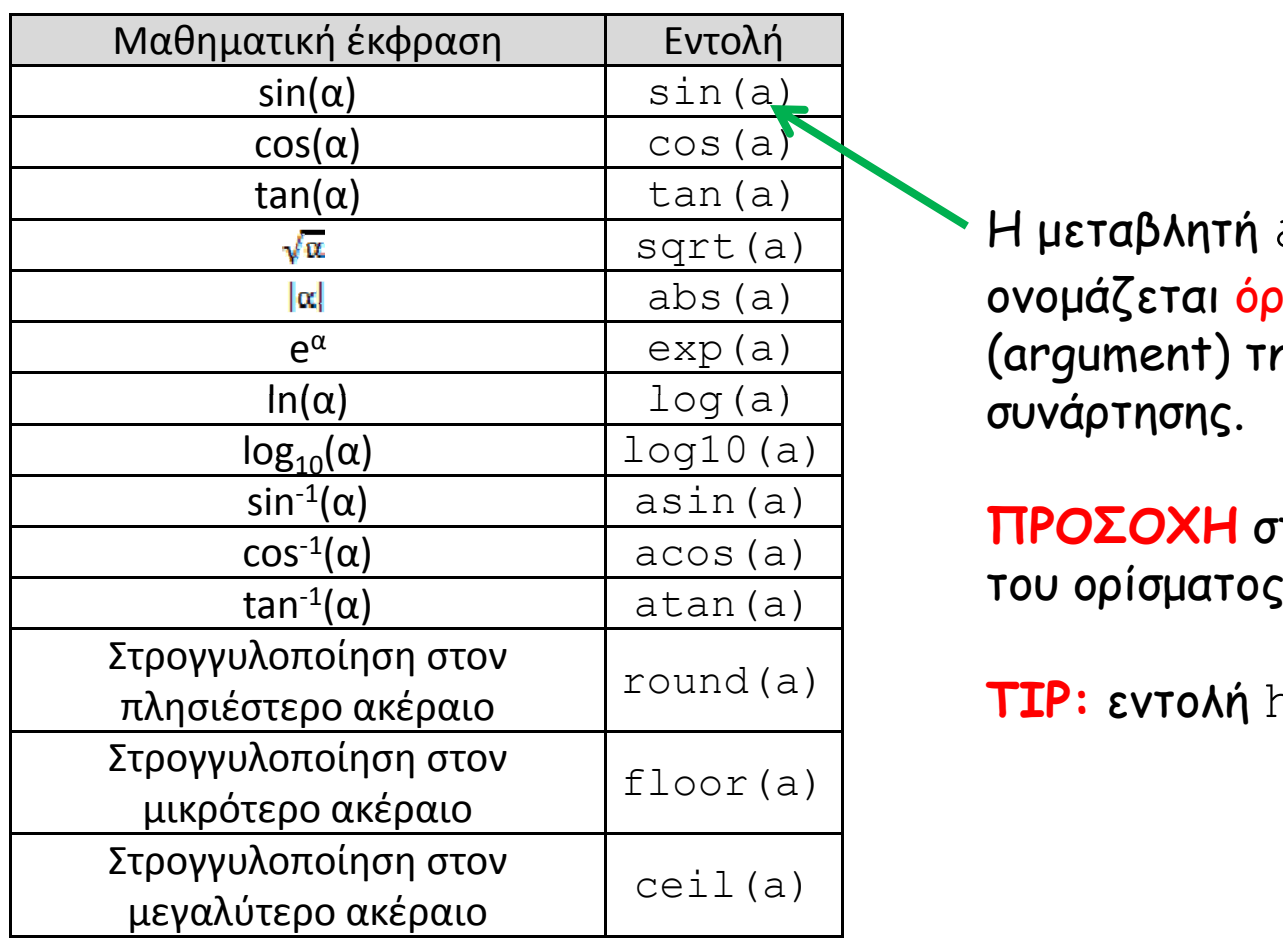

**Η μεταβλητή** a ονομάζεται όρισμα (argument) της συνάρτησης.

**ΠΡΟΣΟΧΗ** στην τιμή

**TIP:** εντολή help

Άσκηση: Να βρεθεί το ημίτονο των 30<sup>ο</sup>

H συνάρτηση input

Με τη συνάρτηση αυτή προτρέπουμε (prompt) τον χρήστη να πληκτρολογήσει μια τιμή η οποία θα εκχωρηθεί σε αντίστοιχη μεταβλητή. Για παράδειγμα:

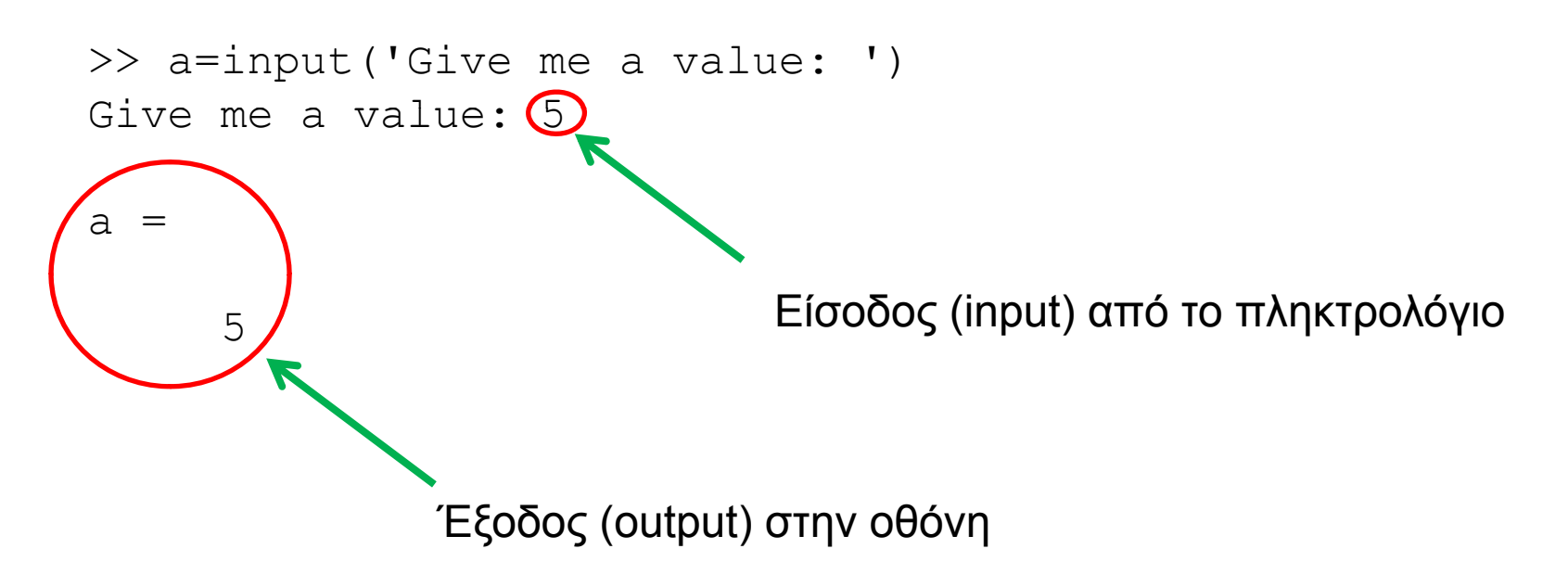

H συνάρτηση disp

Με τη συνάρτηση αυτή μπορούμε εμφανίσουμε στην οθόνη την τιμή μιας μεταβλητής:

```
>> x=10;>> disp(x)
    10
```
ή να εμφανίσουμε ένα μήνυμα στον χρήστη:

```
>> disp('Hello World')
Hello World
```
H συνάρτηση fprintf

Η συνάρτηση αυτή μας δίνει πλήρη έλεγχο στον τρόπο με τον οποίο θα εμφανίσουμε στην οθόνη μηνύματα ή/και μεταβλητές. Η σύνταξη της έχει την μορφή:

```
fprintf('format', x, y, . . .)
```
όπου format είναι η μορφή με την οποία θέλουμε να εμφανίσουμε τις μεταβλητές x, y, . . .

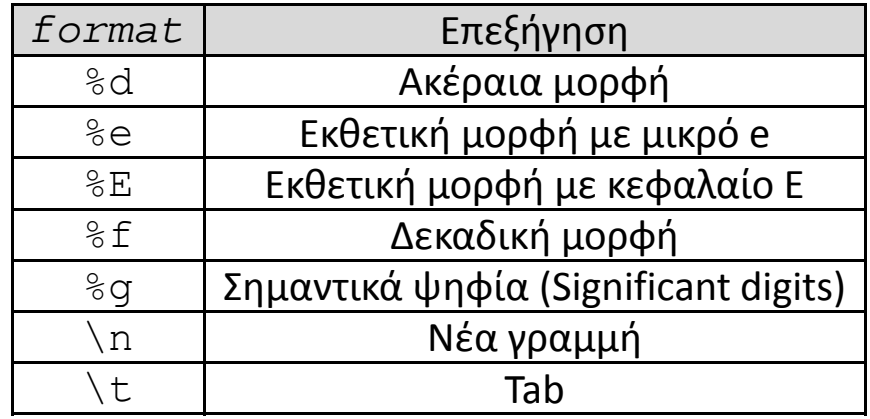

>> fprintf('The value of pi is: **%e** \n',pi) The value of pi is: 3.141593e+00

>> fprintf('The value of pi is: %f \n',pi) The value of pi is: 3.141593